## **K656 v.1.60**

Dňa 6.7.2011 bola firmou PARADOX zverejnená verzia zdokonaleného firmvéru pre klávesnicu K656 v.1.60.

## **Doterajšie vlastnosti:**

Ostávajú zachované.

# **Čo je nové:**

 **Použitie klávesnice K656 v.1.60 umožňuje individuálne nastavenie ukončovacieho odporu (EOL) jej klávesnicovej slučky** (na ústredni DIGIPLEX EVO192 v.2.60**).** Predtým sa všetky vstupy riadili podľa globálneho nastavenia na sekcii [3033], svetlo 7. U verzie 1.60 pribudla na nezávislé nastavenie klávesnicovej slučky sekcia **[401]**:

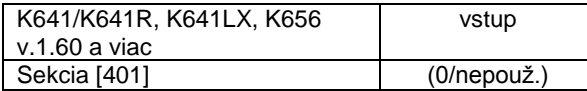

Implicitne je nastavená na "0". To znamená, že sa vstup správa podľa globálneho nastavenia na sekcii [3033]. Ak zmeníme nastavenie, vstup sa budú správať nasledovne:

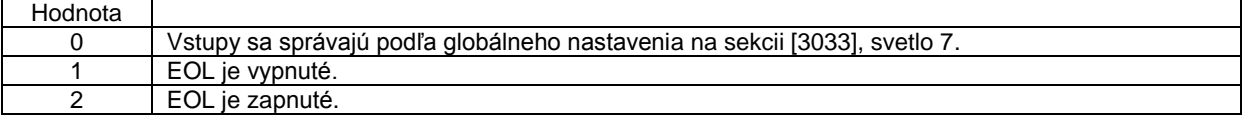

 **Použitie klávesnice K656 v.1.60 umožňuje** (na ústredni DIGIPLEX EVO192 v.2.60**) individuálne nastavenie ukončovacieho odporu (EOL)**. Na ústredni EVO192 v.2.60 pribudlo v sekcii **[0400]** pomocné menu, ktoré umožňuje vypínať vyhodnotenie tampra na príslušnej slučke:

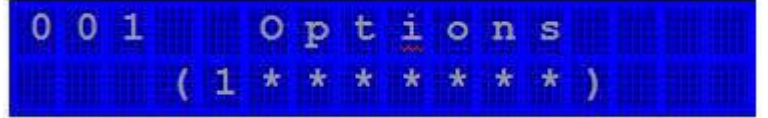

V tomto menu je platná len 1 pozícia, ostatné nie sú aktívne.

Vyňatie slučky spod globálneho nastavenia tampra vykonáme takto:

- 1. Vstúpime do sekcie [0400].
- 2. Vložíme číslo slučky v 3-miestnom tvare.

3. Po zobrazení "Vlastnosti" slučky sa objaví spomínané pomocné menu znázornené na hore uvedenom obrázku.

4. Nastavenie "1" na prvej pozícii znamená, že slučka preberá globálne nastavenie tampra (poplach, potiaž).. Ak prvú pozíciu vypneme, slučka tamper hlásiť nebude.

Pozn.: Aby malo význam hovoriť o individuálnom vypínaní tampra, predpokladáme požadované nastavenie tampra na sekcii [3034], svetlo 5 a 6.

## **Ako urobiť upgrade:**

- **Preštudovať si súbor Informácie.**
- **Stiahnuť súbor** K656\_EVO\_V\_1\_60\_002\_SLK\_102.puf.
- Vykonať flash za pomoci najnovšej verzie programu **WinLoad** prepojeného cez modul **307USB** na konektor klávesnice.

## **Dôležité:**

**Počas flashovania musia mať všetky zariadenia zálohované napájanie.**

Na akékoľvek otázky Vám radi odpovieme na čísle 055/6432908, prípadne 0905252650.

Košice, 10.7.2011 **Ing.** Ing. Igor Lukáč